Erstellen Sie ein VBA-Formular, das den Nutzer auffordert folgende Eingaben zu tätigen:

- Fixkosten
- Variable Kosten
- Menge oder Preis

Es soll(en) je nach Wahl des Nutzers

- die notwendigen Mengeneinheiten zur Erreichung der Gewinnschwelle berechnet werden, oder
- der Mindestpreis berechnet werden, der erforderlich ist, um kostenneutral zu produzieren

Die entsprechende aussagekräftige Ausgabe soll in einem Textfeld erfolgen.

Beachten Sie folgende Bewertungskriterien:

- Verwenden Sie die Steuerelemente: Label, OptionButton, Textbox, CommandButton zur Benutzersteuerung.
- Achten Sie auf eine optisch ansprechende Gestaltung. Mit dem Image-Tool können Sie z. B. auch Bilder einfügen.
- Achten Sie auf eine benutzerfreundliche Gestaltung und eine sinnvolle Benutzersteuerung des Formulars. Tipps finden Sie natürlich im Internet:
	- o *<https://www.seokratie.de/online-formulare/>*
	- o *[https://www.konversionskraft.de/checklisten/formular](https://www.konversionskraft.de/checklisten/formular-optimierung.html)[optimierung.html](https://www.konversionskraft.de/checklisten/formular-optimierung.html)*
- Verwenden Sie sinngebende Variablennamen.
- Kommentieren und erläutern Sie Ihren Quelltext.
- Fangen Sie folgende Fehler ab:

Erfolgt bei einem oder mehreren Textfeldern keine Nutzereingabe, soll dies nicht zum Abbruch des Programms führen. Der Nutzer wird aufgefordert, einen Wert in das Feld einzutragen.

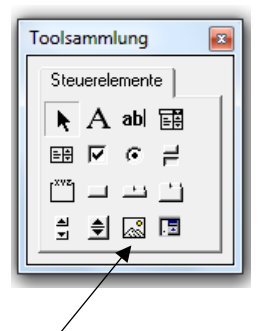

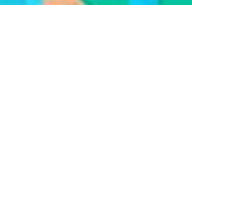

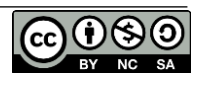